## Random-effects meta-analysis: The number of studies matters

Annamaria Guolo and Cristiano Varin

This document corrects the paper appendix where the printed output of the R function metamany inverted the columns Std.Err. and Heterogeneity. The Authors are grateful to Dr Karl Ove Hufthammer for noticing the bug.

## Amended Appendix

The various approaches to meta-analysis compared in this paper are implemented within the different R packages listed in Section 4. In order to facilitate the simultaneous use of the several meta-analysis methods advocated in this paper, a single R function called metamany with a user-friendly syntax is provided in the supplementary material. Function metamany requires previous installation of R packages metafor,  $56$  metaLik $57$ and metatest $^{50}$ 

- R> install.packages(metafor)
- R> install.packages(metaLik)
- R> install.packages(metatest)

Once installed the three packages above, function metamany can be loaded

```
R> source("metamany.R")
```
The arguments of function metamany are

```
metamany(y, sigma2, X = NULL, param = NULL)
```
where y and sigma2 are the vectors of estimated outcomes and within-study variances, respectively. Optional input X allows to specify a  $n \times p$  matrix of study-specific covariates (intercept excluded) for meta-regression. Optional input param allows to specify which parameter should be tested in meta-regression. If param is left unspecified, then the parameter corresponding to the last column of X is tested.

Local anesthesia data are available through data frame cooper:

R> cooper

- y sigma2
- 1 0.00 0.03959
- 2 -1.71 0.07732
- 3 -0.19 0.02265
- 4 -0.58 0.01760
- 5 -4.27 0.16041

Since nonparametric methods use resampling, thereafter the random seed is fixed to allow the reproducibility of the results:

R> set.seed(0207)

 $R$  = metamany( $y =$ cooper\$y, sigma2 = cooper\$sigma2)

Estimates:

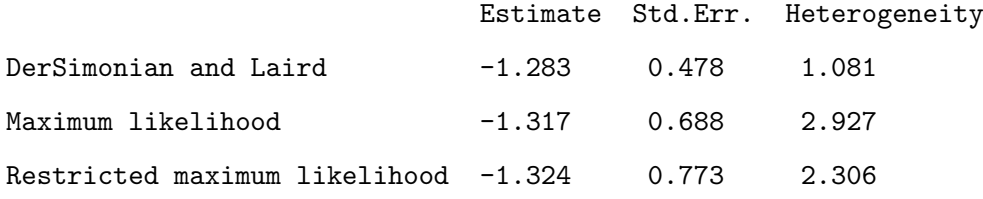

P-values:

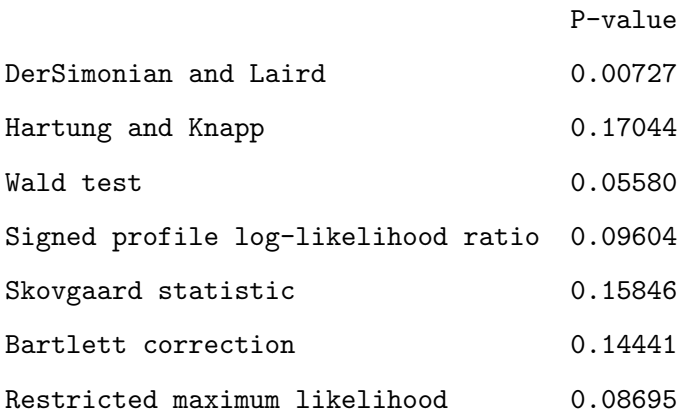

## Permutation test 0.12500

Warning: Given the number of studies, the *p*-value of the permutation test does not allow to evaluate significance at 5% level.

Meat consumption data are available through data frame larsson:

R> larsson

y sigma2 type 1 -0.3425 0.017224 a 2 0.2546 0.001271 a 3 0.1740 0.000663 a 4 0.1655 0.005027 a ...

where variable type distinguishes between unprocessed red meat (type a) and processed meat (type b) consumption.

Meta-regression of meat consumption data with the random seed fixed:

R> set.seed(0207) R> metamany( $y =$  larsson\$y, sigma2 = larsson\$sigma2,  $X =$  larsson\$type)

Estimates:

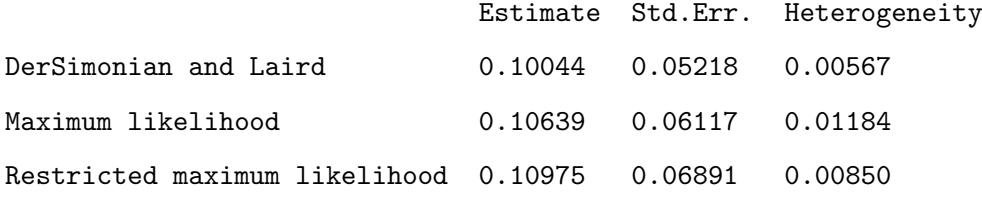

P-values:

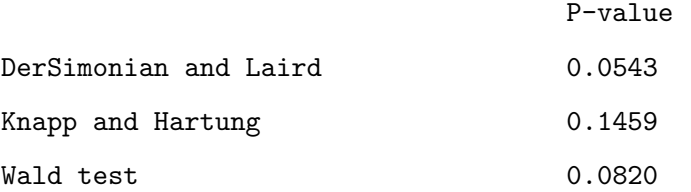

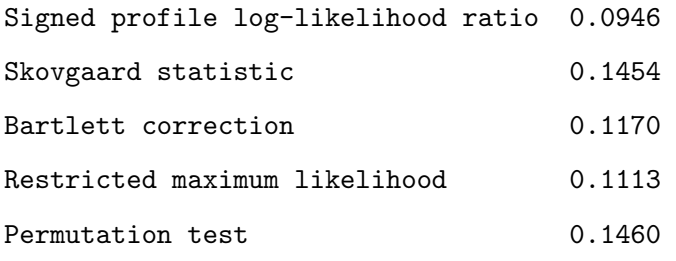